# **ID-1 Control Command Specifications**

Revision History

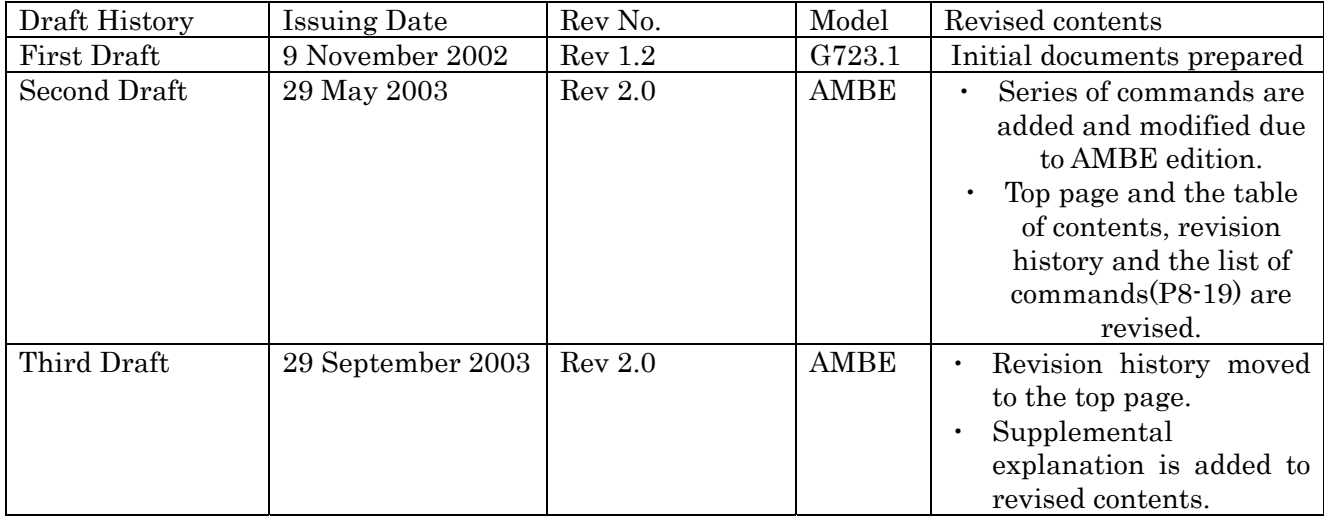

#### **Conditions of Disclosure:**

- The Copyright and sole ownership (this document) of the disclosed contents belongs to Icom Incorporated, Japan.
- The disclosed contents can only be applied to the specified product(s) of Icom Incorporated.
- The technical contents of the disclosed contents are prototype information only. This information is subject to change, addition and/or deletion without notice, at the sole discretion of Icom Incorporated.
- **•** Icom Incorporated will not answer or supply support, or be obligated to answer or supply support, any questions or claims related to the disclosed contents.
- It is strictly prohibited to re-distribute any or all of the contents of this document and the disclosed contents.
- Any revision or alteration of this document or the disclosed contents is strictly prohibited.
- The use, implementation of the disclosed contents is at the sole responsibility of the user.
- Icom Incorporated is not liable for, and will not accept any responsibility for any loss of data or loss of any kind, or damage to the unit arising from the result of software used that was made based on this document and the disclosed contents. Any and all such responsibility will be solely that of the user.
- Icom Incorporated is not liable for, and will not accept any responsibility of any direct or indirect loss or liability that may occur as a result of or relating to the use of this document and the disclosed contents.

## **Table of Contents:**

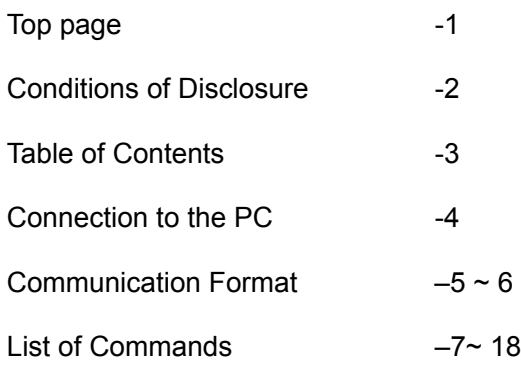

### **Connection to the PC:**

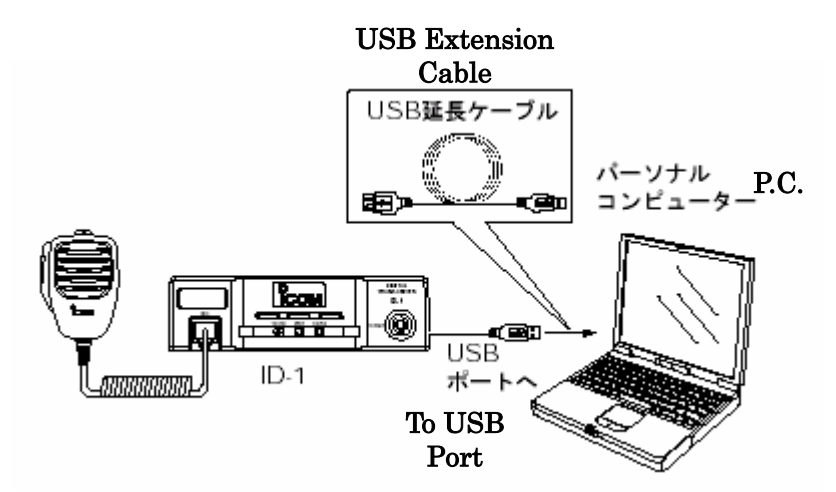

The ID-1 is connected to the PC by the USB cable.

The ID-1 uses FTDI's USB serial conversion IC chip, and the ID-1 is recognized on the PC side as being connected to the COM port.

At the moment the ID-1 is connected to the PC, the USB serial conversion IC chip in the ID-1 carries out device assignment as a new COM port on the PC side.

The assignment of the new COM port sometimes differs depending on the PC, therefore it is necessary to confirm which COM port the assignment has been made to. On a Windows (98) OS system, this confirmation can be checked with the following process.

```
Open [Control Panel] \rightarrow Click [System] \rightarrow Click [Device Manager] \rightarrow Click [Port]
```
## **Communication Format:**

1. The Format of a Byte Unit

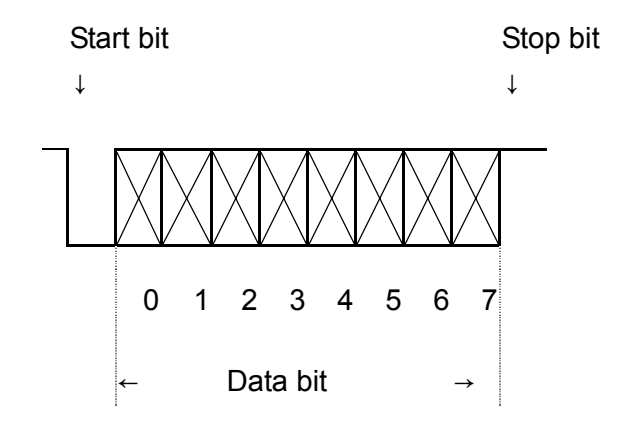

- Transfer Method Non-synchronized serial NRZ
- Structure of 1 Byte Start Bit =1 bit, Data bit= 8 bits, No parity, Stop bit = 1 bit
- Transfer Speed 19,200bps fixed

#### 2. Command Format

• Basic Format

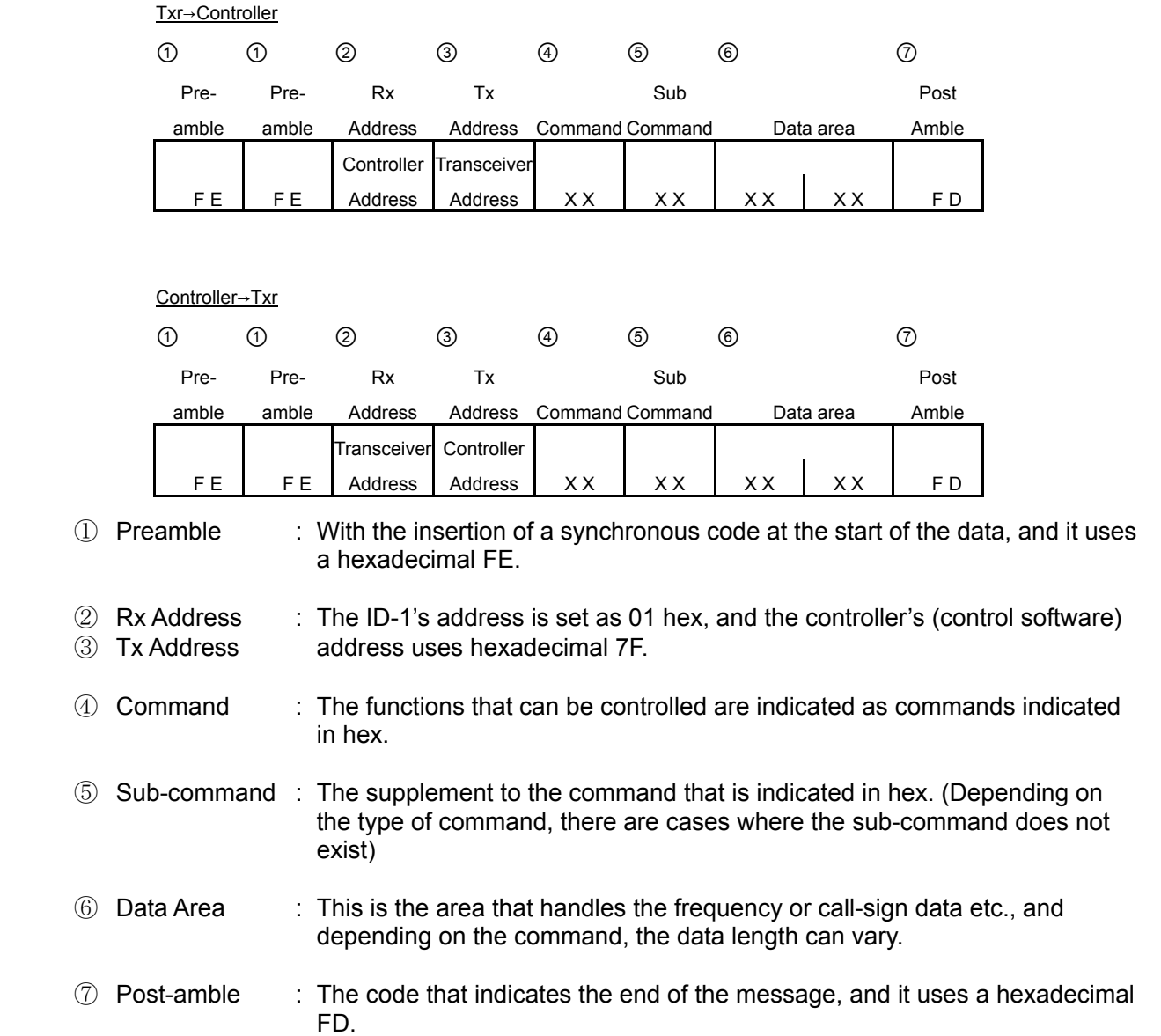

Caution:

When using this command format and a command operation that does not exist in these disclosed contents is performed, the specified product(s) of Icom incorporated may be damaged.